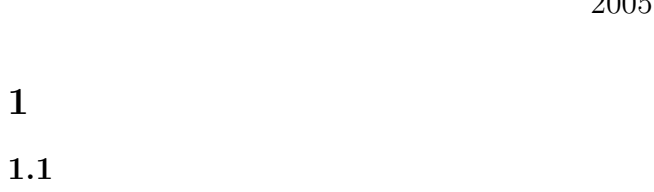

 $[-1]$ 

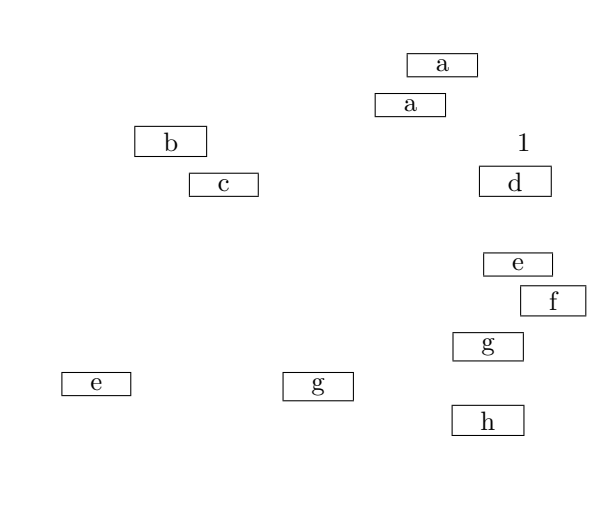

 $[$   $]$ 

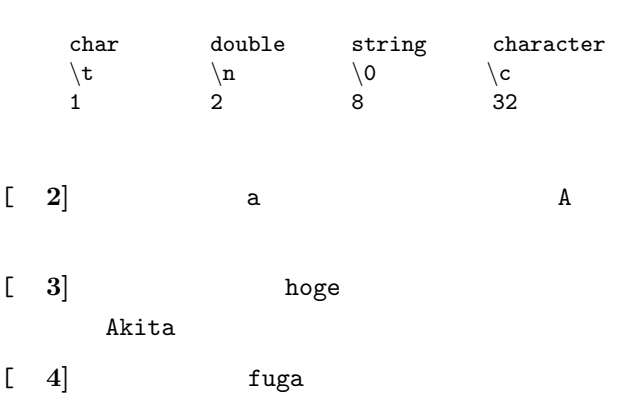

 $(1E$  I)

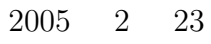

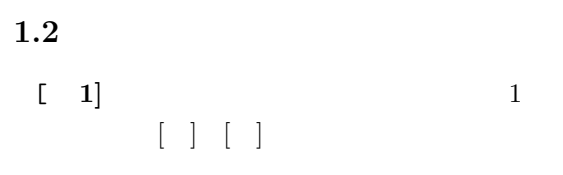

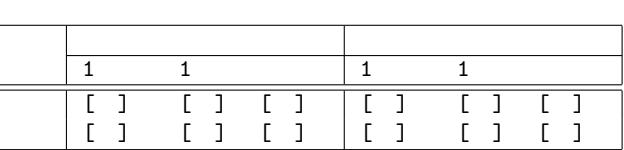

1:  $\qquad \qquad$   $\qquad \qquad$   $\qquad \qquad$   $\qquad \qquad$   $\qquad \qquad$   $\qquad \qquad$   $\qquad \qquad$   $\qquad \qquad$   $\qquad \qquad$   $\qquad$   $\qquad \qquad$   $\qquad$   $\qquad$   $\qquad$   $\qquad$   $\qquad$   $\qquad$   $\qquad$   $\qquad$   $\qquad$   $\qquad$   $\qquad$   $\qquad$   $\qquad$   $\qquad$   $\qquad$   $\qquad$   $\qquad$   $\qquad$   $\qquad$   $\qquad$   $\$ 

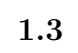

 $[-1]$  2  $($ 

 $\begin{bmatrix} 2 & 3 \\ 0 & 3 \end{bmatrix}$  $\qquad \qquad$  )

 $\overline{\mathbf{2}}$ 

 $2.1$ 

 $\begin{bmatrix} 1 \end{bmatrix} (1)$ 

 $\begin{bmatrix} 2 \end{bmatrix} (12)$ 

 $[\begin{array}{ccc} 3 \end{array}] \qquad \qquad ]$ 

 $[-4]$ 

 $[-5]$ 

```
2.2[-1]\begin{bmatrix} 2 \end{bmatrix}イには、イには、イには、イには、イには、イには、イには
           i=
           j=
           k=1=wa=
 \begin{bmatrix} 3 \end{bmatrix}\begin{bmatrix} 4 \end{bmatrix}称を記述せよ ✓ ✏
         #include <stdio.h>
         void swap(int *i, int *j);
         int main(void){
           int a, b;
           a=1; b=2;
           swap(&a, &b);
           return 0;
         }
         void swap(int *i, int *j){
           int temp;
           temp = *i;*i = *j;
           *j = temp;}
        \qquad \qquad \qquad#include <stdio.h>
                                                   void show(int i, int j);
                                                   void prt(void);
                                                   int sum(int a, int b, int c, int d);
                                                   int main(){
                                                     int i, j, k, l, wa;
                                                     i=1;j=2;
                                                     k = 3;1=4;printf("1");
                                                     show(i,j);
                                                     printf("2");
                                                     show(k,1);printf("3");
                                                     wa = sum(i, j, k, 1);print(f("n");
                                                     printf("i=%d\n",i);
                                                     printf('j=%0] \lambdan",j);
                                                     printf("k=%d\n",k);
                                                     printf("l=%d\n",l);
                                                     printf("wa=%d\n",wa);
                                                    return 0;
                                                   }
                                                   void show(int i, int j){
                                                     printf("4");
                                                    prt();
                                                     printf("5");
                                                     i++;
                                                     j=2*i;
                                                   }
                                                   void prt(void){
                                                     printf("6");
                                                   }
                                                   int sum(int a, int b, int c, int d){
                                                     int gokei;
```

```
return gokei;
}
```
 $gokei = a+b+c+d;$ 

 $3 \overline{\phantom{a}}$  $[-1]$  $-$  2  $\sin(2\theta) = 2\sin\theta\cos\theta$  (1)  $0 \quad 360 \qquad \qquad 1$  $(1)$ – この両辺の計算は専用の関数を用いる。

> $-1$  $($

 $\begin{array}{|c|c|c|c|c|}\hline \rule{0pt}{16pt} & 2 & \multicolumn{2}{c|}{\phantom{1}} \\\hline \end{array}$ 

```
#include <stdio.h>
double my_func(void);
int main(void){
  int a;
  a=my_func();
 return 0;
}
int my_func(void){
 return 1.5;
}
```
 $\begin{array}{|c|c|c|c|c|}\hline \rule{0pt}{8pt} \rule{0pt}{2pt} \rule{0pt}{2pt} \rule{$ 

```
void func(void){
  int i;
  char temp;
  scanf("%d", &i, &temp);
  retun i;
}
```
 $\qquad \qquad$ 

 $\qquad \qquad$ 

 $\overline{4}$ 

 $4.1$ 

 $2$  3  $\ldots$  3

2: 文字処理関関数

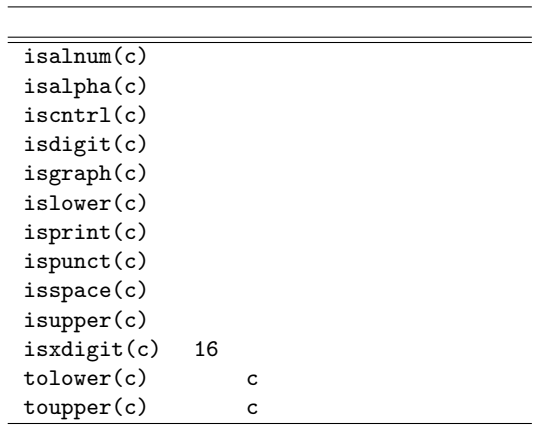

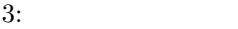

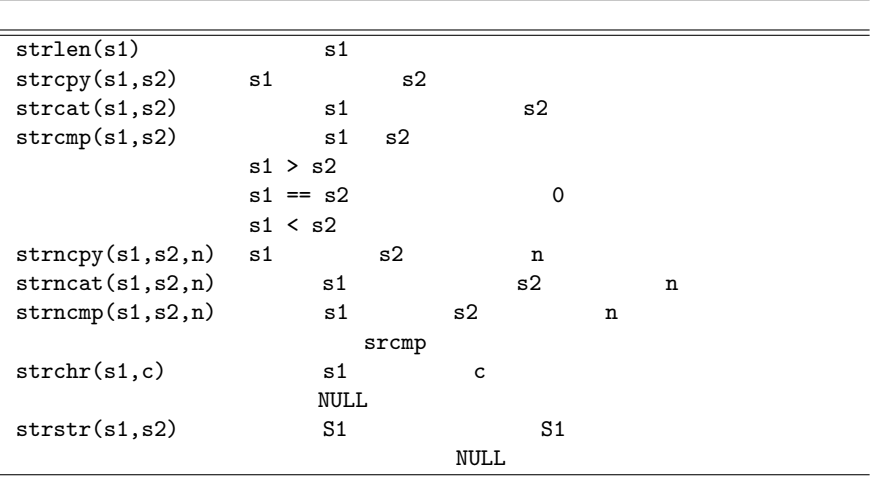